#### کنترل سرعت موتور DC به دو صورت فازی و PID

 در این مقاله سعی شده است که سرعت موتور DC به دو صورت منطق فازی و pid کنترل شود .برای این منظور ابتدا باید موتور DC مدل گردد و این دو کنترل روی آن اعمال گردد .

#### موتور DC

 موتور کالسیک جریان مستقیم دارای آرمیچری از آهنربای الکتریکی است. یک سوییچ گردشی به نام کموتاتور جهت جریان الکتریکی را در هر سیکل دو بار برعکس میکند تا در آرمیچر جریان یابد و آهنرباهای الکتریکی، آهنربای دائمی را در بیرون موتور جذب و دفع کنند. سرعت موتور DCبه مجموعهای از ولتاژ و جریان عبوری از سیم پیچهای موتور و بار موتور یا گشتاور ترمزی، بستگی دارد. سرعت موتور جریان مستقیم وابسته به ولتاژ و گشتاور آن وابسته به جریان است. معموالً سرعت توسط ولتاژ متغیر یا عبور جریان و با استفاده از تپها )نوعی کلید تغییر دهنده وضعیت سیمپیچ( در سیمپیچی موتور یا با داشتن یک منبع ولتاژ متغیر، کنترل میشود. بدلیل اینکه این نوع از موتور میتواند در سرعتهای پایین گشتاوری زیاد ایجاد کند، معموالً از آن در کاربردهای کششی نظیر لوکوموتیوها استفاده می کنند.

#### موتور DC

 اما به هرحال در طراحی کالسیک محدودیتهای متعددی وجود دارد که بسیاری از این محدودیتها ناشی از نیاز به جاروبکهایی برای اتصال به کموتاتور است. سایش جاروبکها و کموتاتور، ایجاد اصطکاک می کند و هر چه که سرعت موتور بالاتر باشد، جاروبکها میبایست محکمتر فشار داده شوند تا اتصال خوبی را برقرار کنند. نه تنها این اصطکاک منجر به سر و صدای موتور میشود بلکه این امر یک محدودیت باالتری را روی سرعت ایجاد میکند و به این معنی است که جاروبکها نهایتاً از بین رفته نیاز به تعویض پیدا میکنند. اتصال ناقص الکتریکی نیز تولید نویز الکتریکی در مدار متصل میکند. این مشکلات با جابجا کردن درون موتور با بیرون آن از بین میروند، با قرار دادن آهنرباهای دائم در داخل و سیم پیچها در بیرون به یک طراحی بدون جاروبک میرسیم.

$$
\frac{d}{dt} \begin{bmatrix} \dot{\theta} \\ i \end{bmatrix} = \begin{bmatrix} \frac{-b}{J} & \frac{k}{J} \\ \frac{-k}{L} & \frac{-R}{L} \end{bmatrix} \begin{bmatrix} \dot{\theta} \\ i \end{bmatrix} + \begin{bmatrix} 0 \\ \frac{1}{L} \end{bmatrix} u \tag{1}
$$

$$
\dot{\theta} = \begin{bmatrix} 1 & 0 \end{bmatrix} \begin{bmatrix} \dot{\theta} \\ i \end{bmatrix} \tag{2}
$$

These equations are in the form of:

$$
\ddot{\theta} = A\dot{\theta} + Bu \tag{3}
$$

$$
y = \dot{\theta} = C\dot{\theta} + Du \tag{4}
$$

$$
\frac{\theta}{V} = \frac{K}{(Js+b)(Ls+R)+K^2}
$$

J is the moment of inertial **b** is the damping ratio k is the electromotive force constant R is the electric resistance L is the electric inductance u is the source voltage  $\theta$  is the position of shaft *i* is the armature current

تابع تبدیل موتور DC

Transfer function: 1.5  $s^2$  + 14 s + 40.02

- $\bullet$  Rise time of less than 0.5 second
- Steady-state error of less than 5%
- Overshoot of less than 10%
- $\bullet$  Gain margin greater than 20 dB
- Phase margin greater than 40 degrees

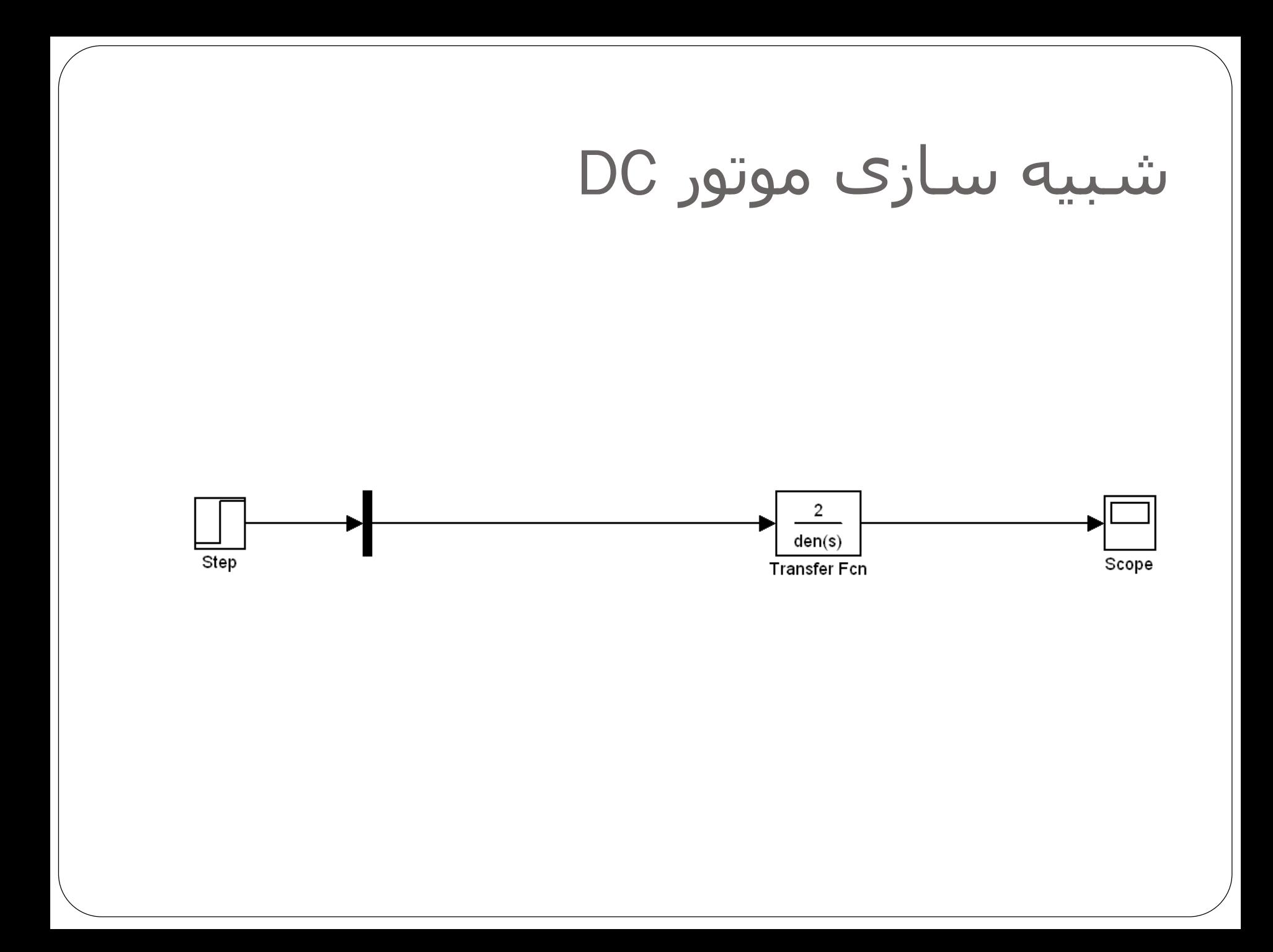

#### خروجی موتور dc

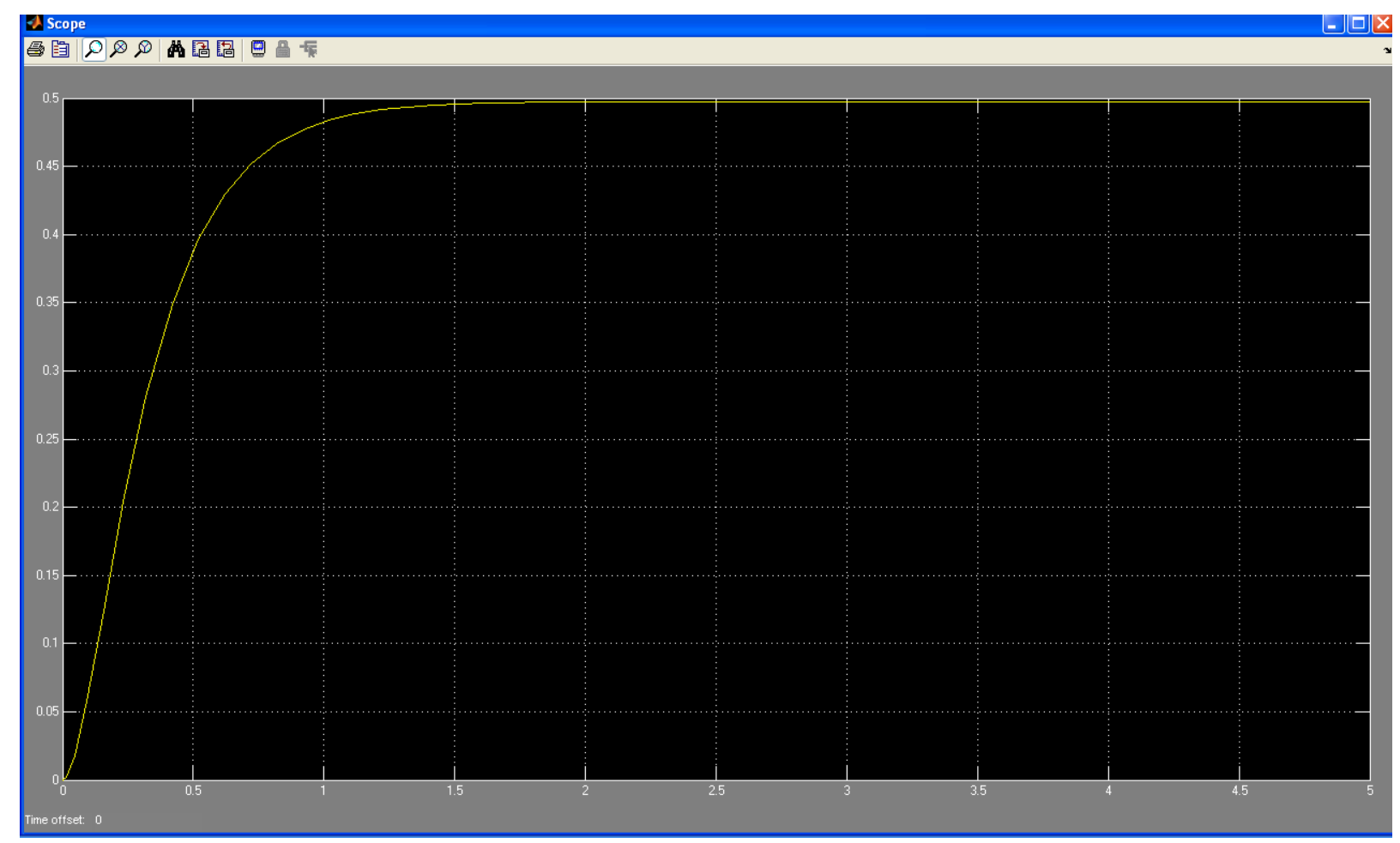

# کنترل PID و تنظیمات آن

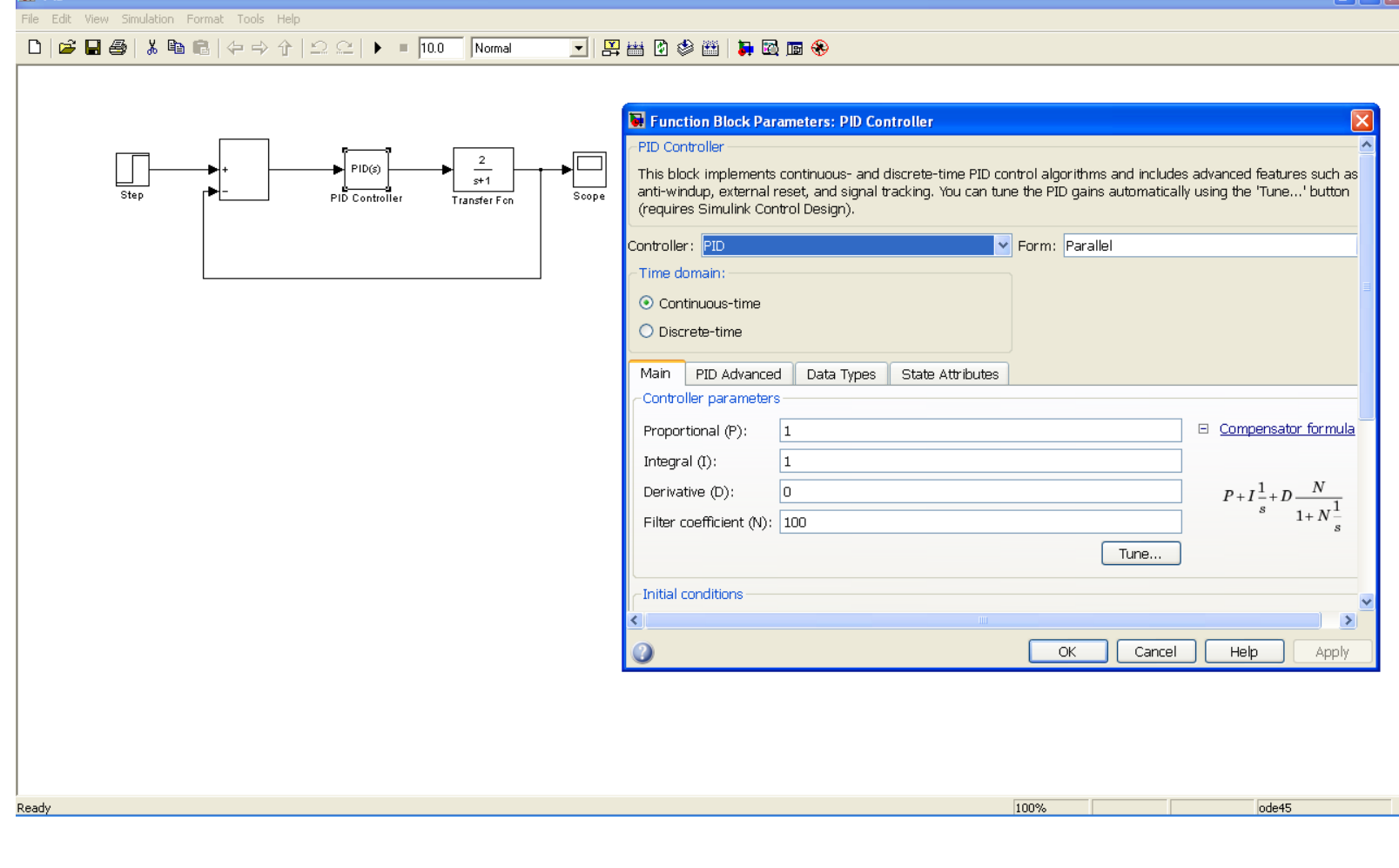

**Ra** L

## خروجی موتور DC با کنترل PID

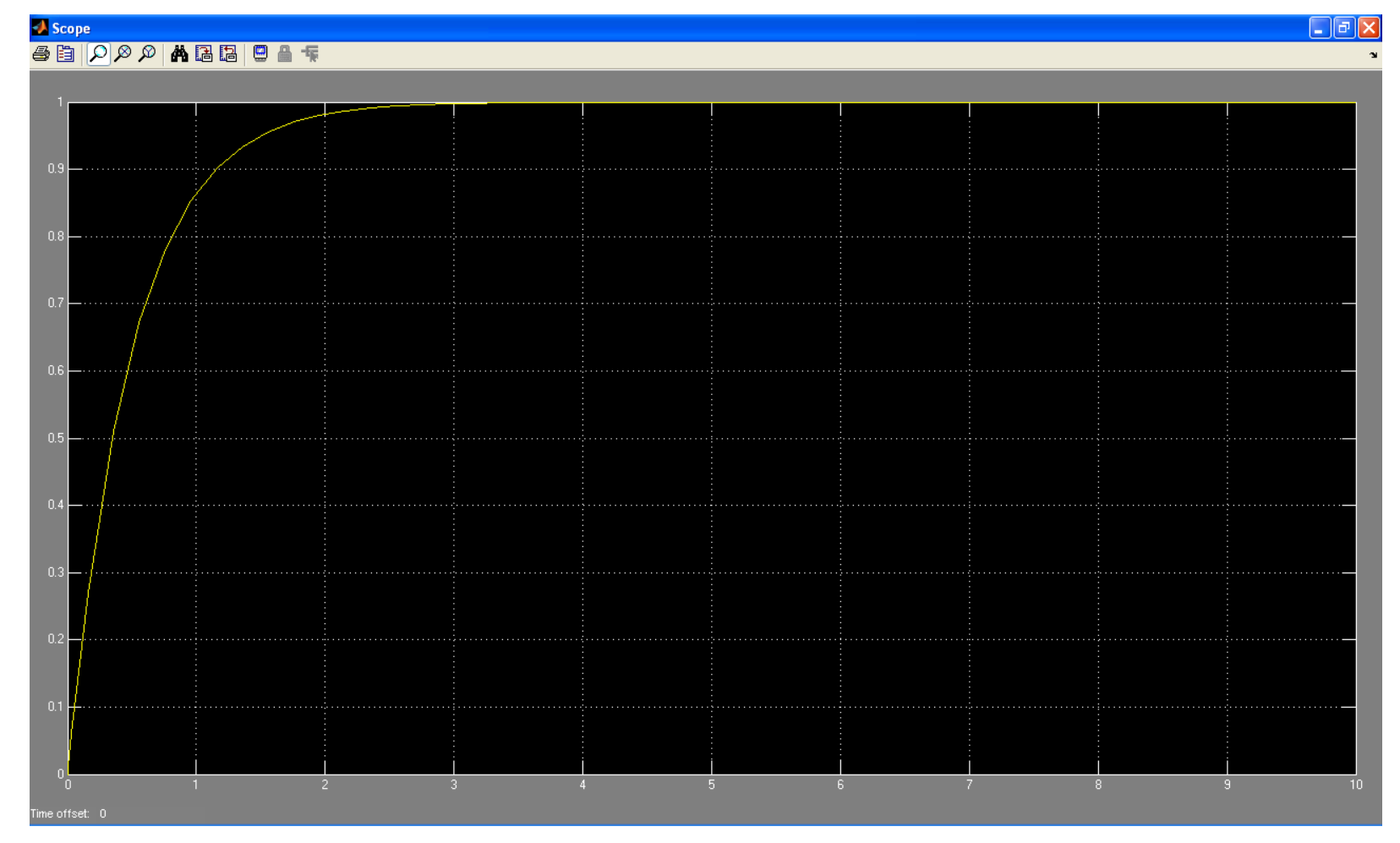

## تحلیل خروجی موتور با کنترلر PID

- Zero steady state error with respect to a step input.  $\bullet$ 
	- 80% rise time  $\leq 1$  second.  $\bullet$
	- Settling time  $\leq 2$  seconds.  $\bullet$
	- Maximum overshoot  $\leq 20\%$ .
- Open-loop crossover constraint of less than 5 rad/s.  $\bullet$

#### شبیه سازی کنترلر فازی موتور DC

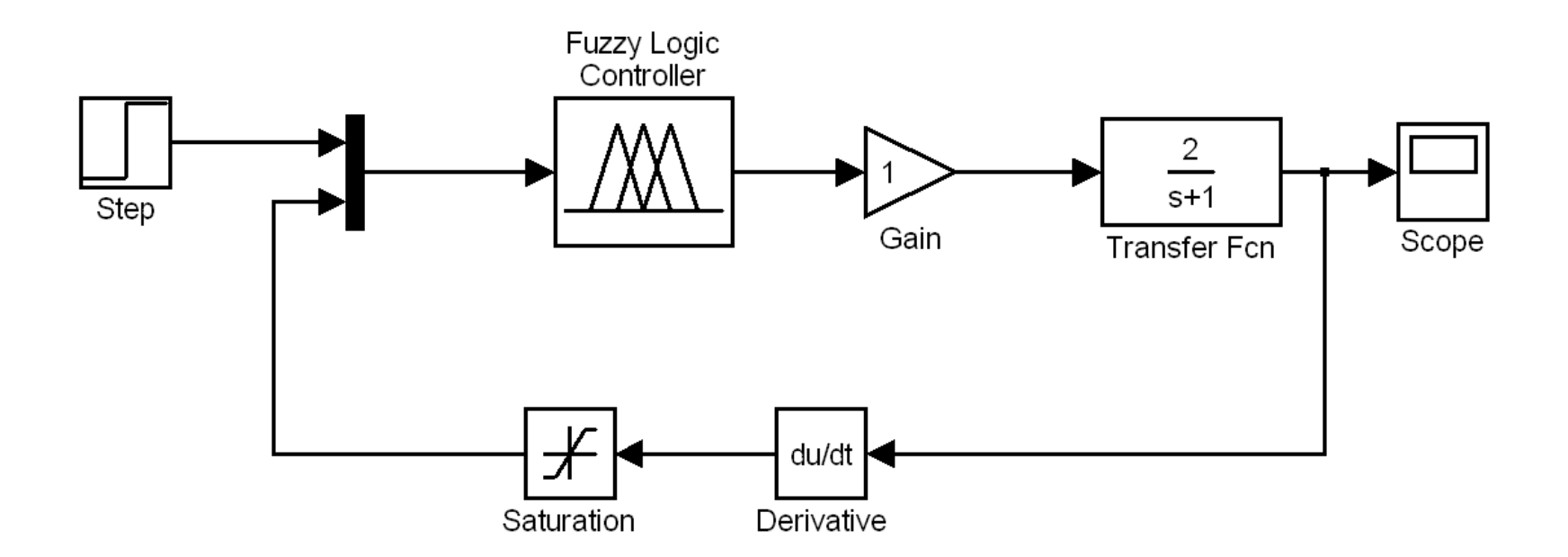

#### شبیه سازی کنترلر فازی موتور DC این الگوریتم در نرم افزار MATLAB با سیستم استنتاج فازی پنج عضو مورد استفاده برای پارامترهای ورودی اجرا شده است، خطا و تغییر در خطا و همچنین برای خروجی .

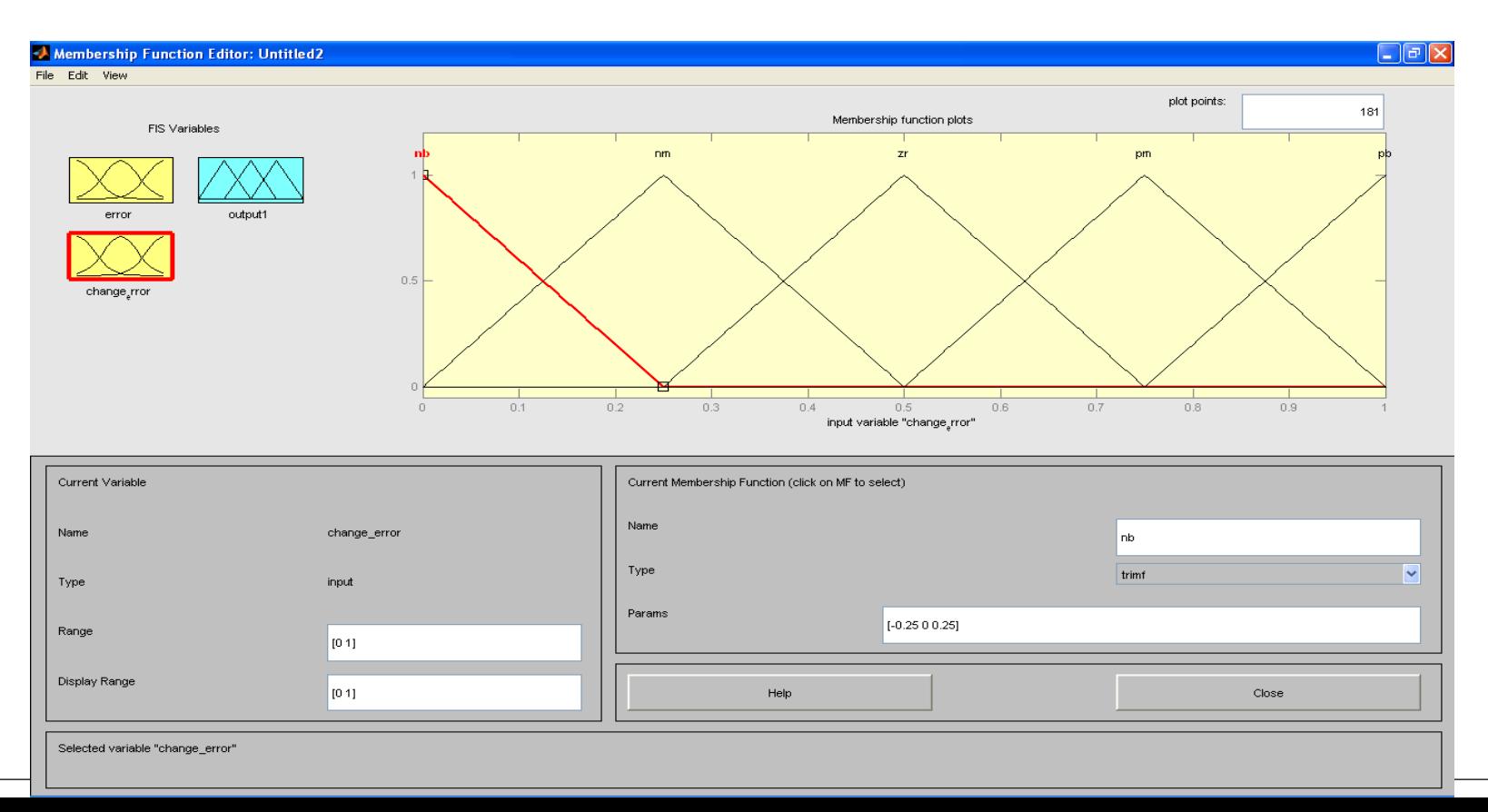

### شبیه سازی کنترلر فازی موتور DC

- NB به عنوان یک منفی بزرگ با عالمت عددی 0 قرار می گیرد
	- NM مخفف متوسط منفی با معادل عددی 0.25
		- ZR مخفف صفر با مقدار عددی معادل 0.5
	- PM مخفف متوسط مثبت با معادل عددی 0.75
	- و PB مخفف بزرگ مثبت با معادل عددی از 1

#### نمایی گرافیکی از این قوانین که در هنگام شبیه سازی اجرا می شود در شکل زیر نشان داده شده است :

 $\Box$ e $\mathsf{X}$ 

#### Rule Viewer: Untitled2

File Edit View Options

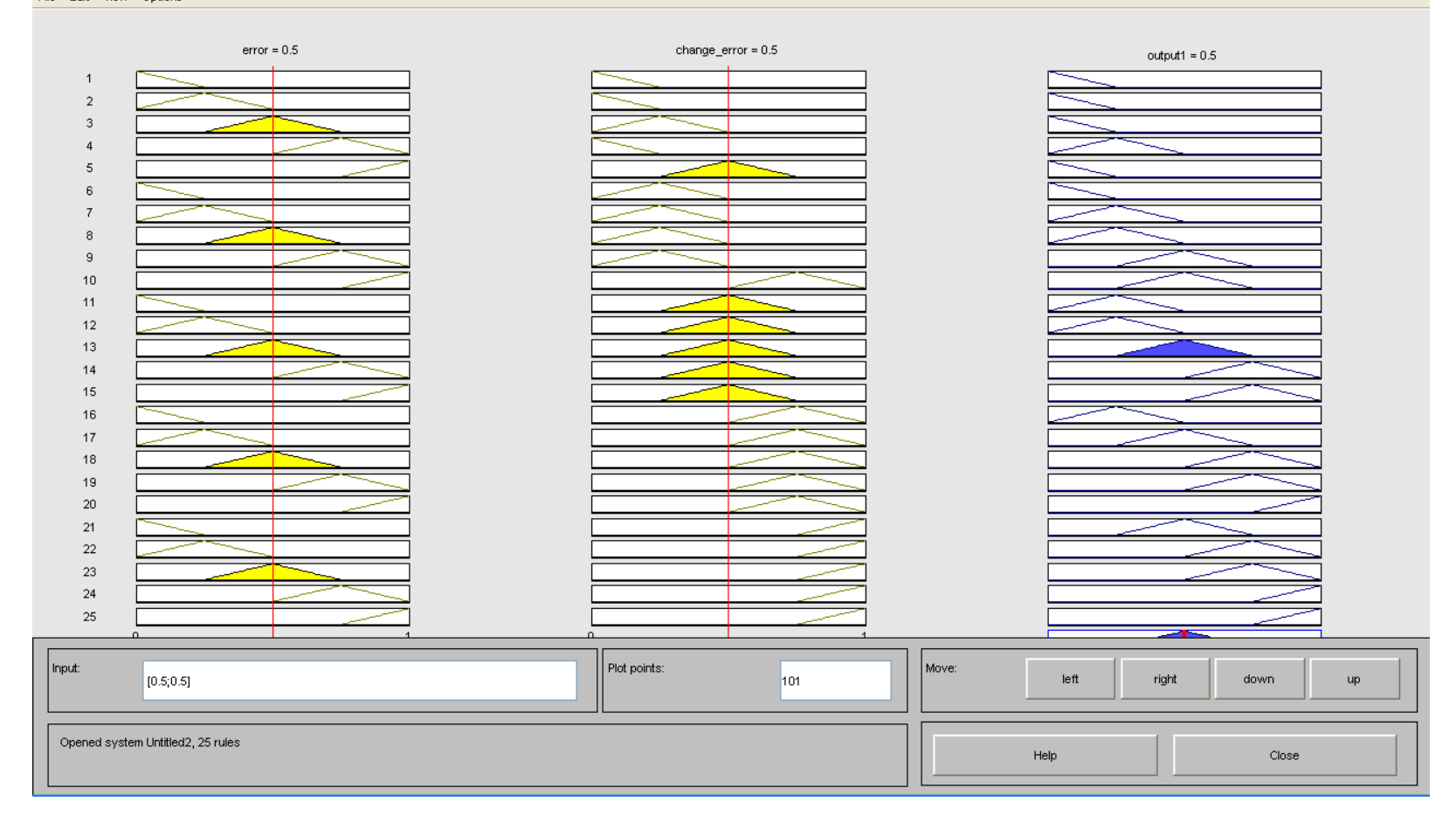

خروجی کنترلر فازی موتور DC

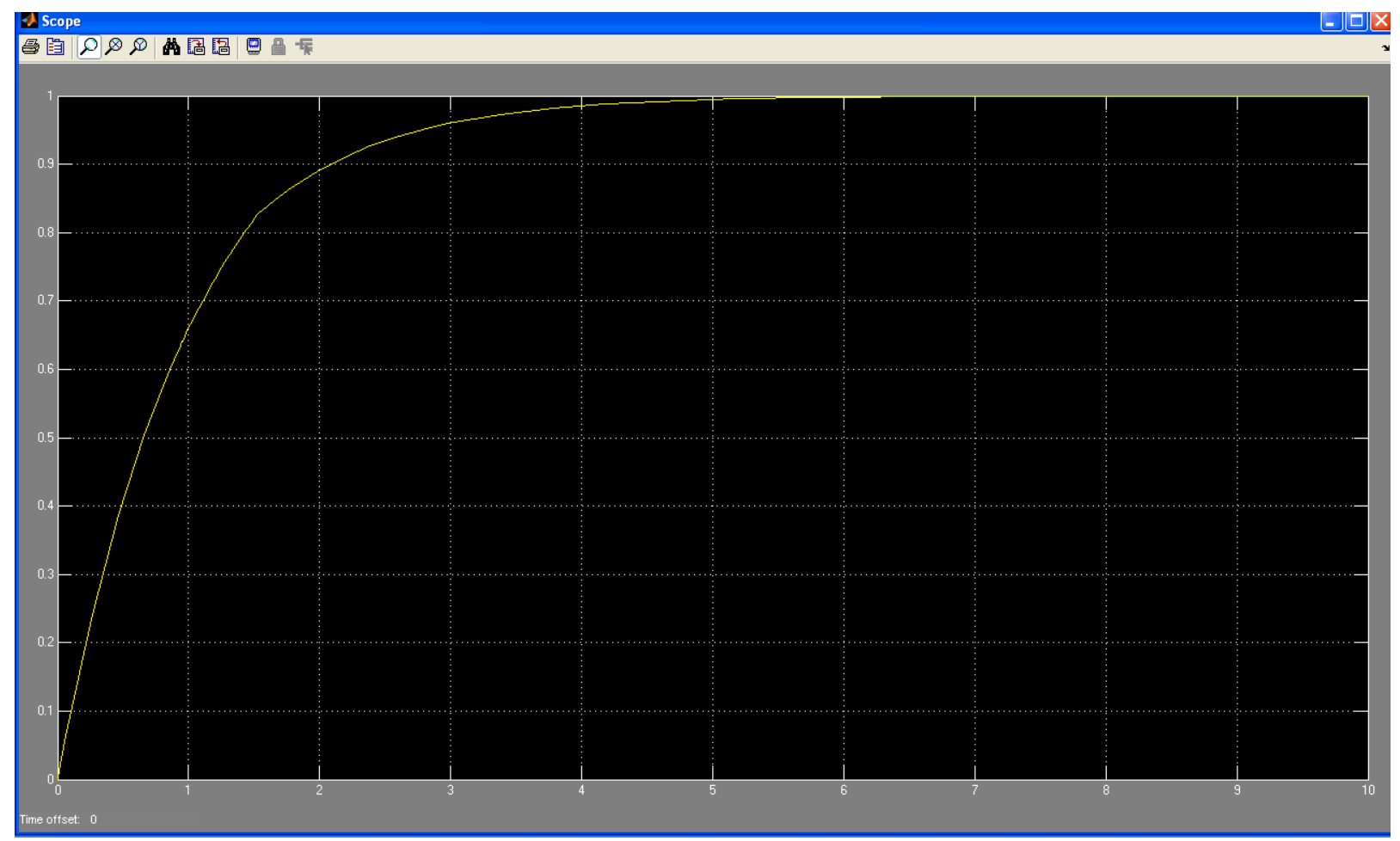

#### شبیه سازی این دو مدار در کنار هم :

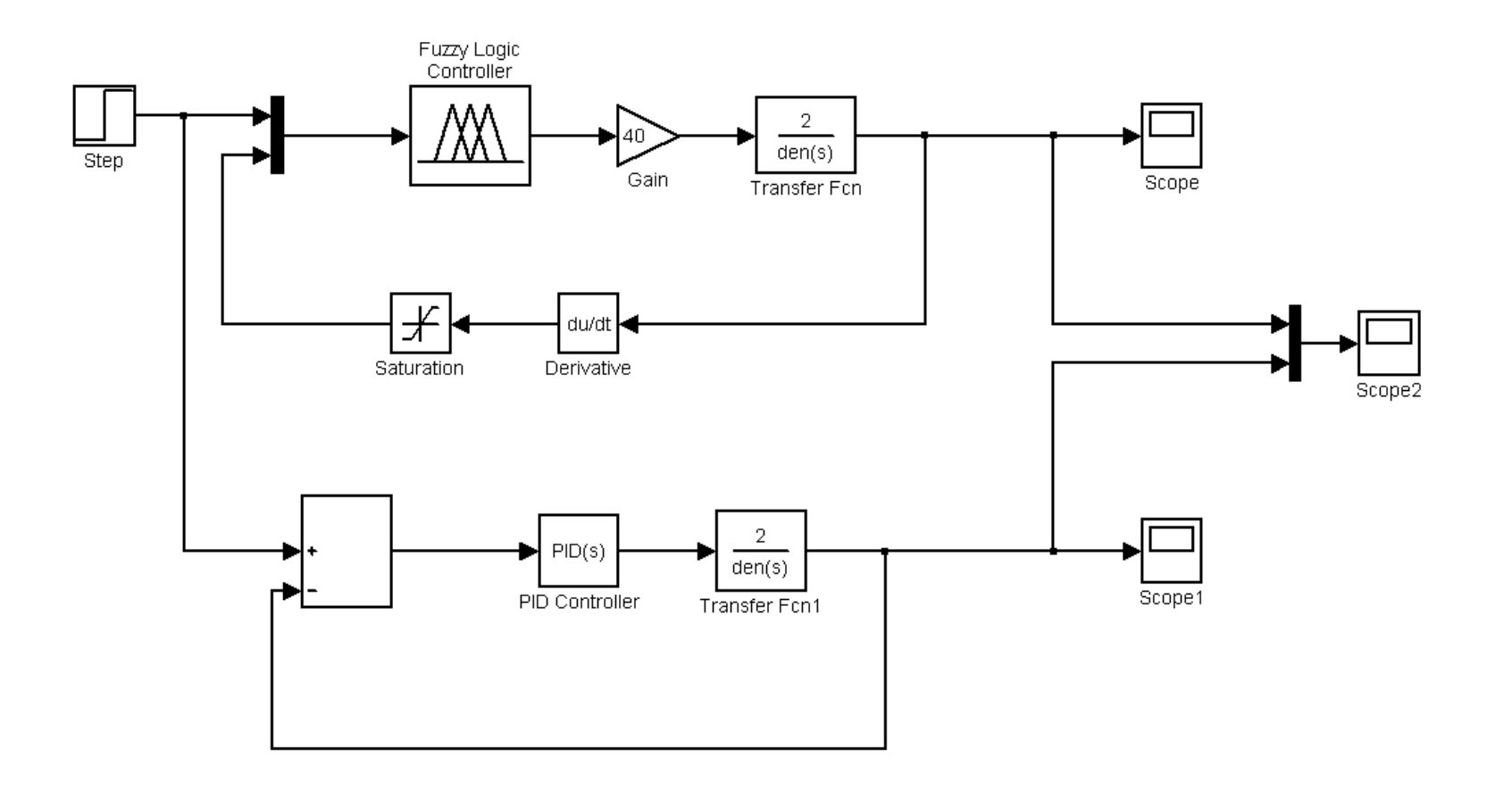

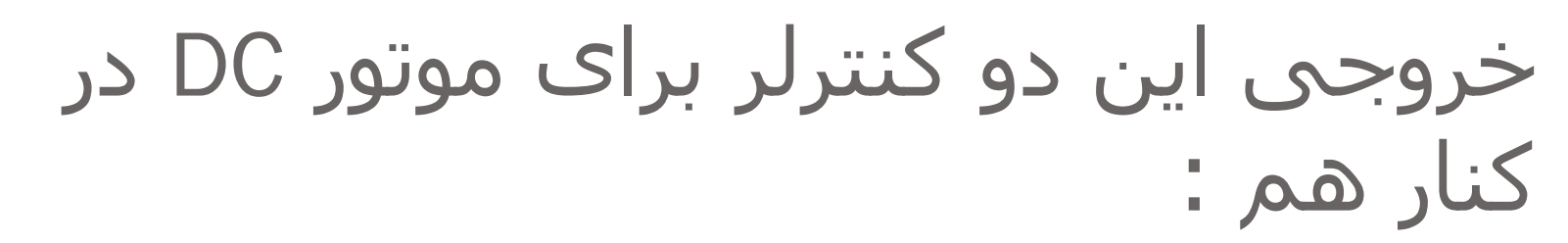

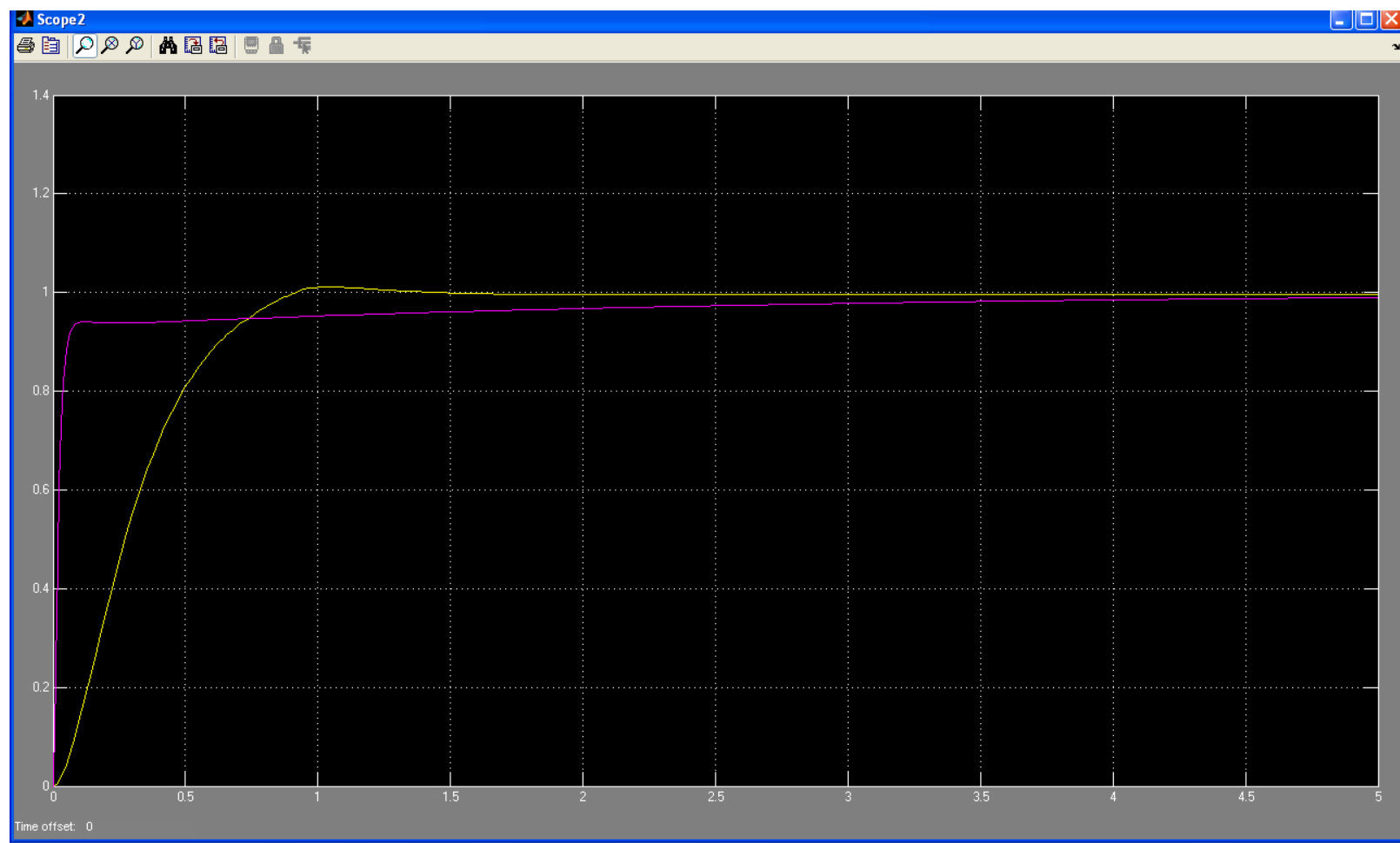